## **Jeg kan skrive i intoWords**

## Tryk på Skriv

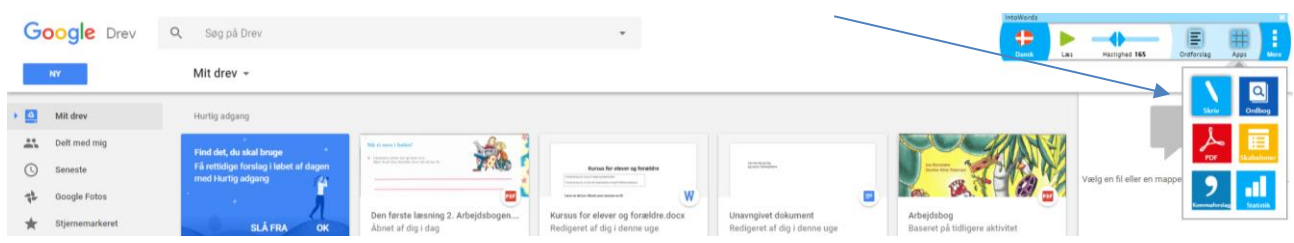

Skriv

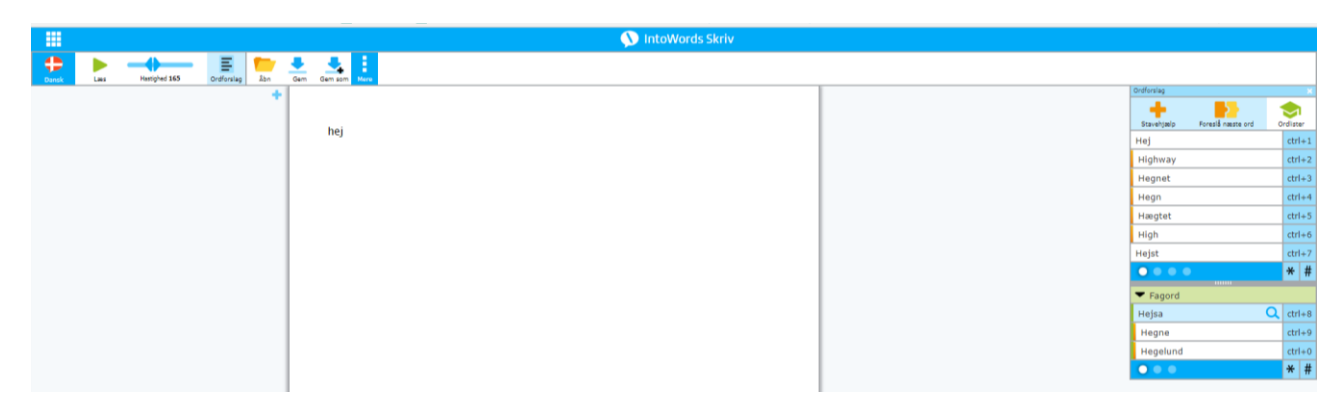

Tryk Gem som

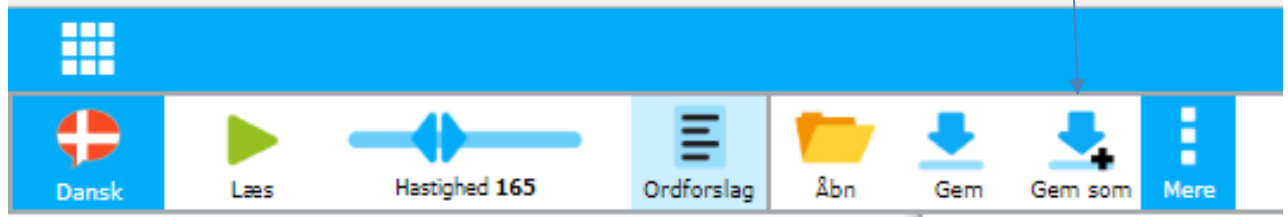

Vælg Google drev og i din mappe

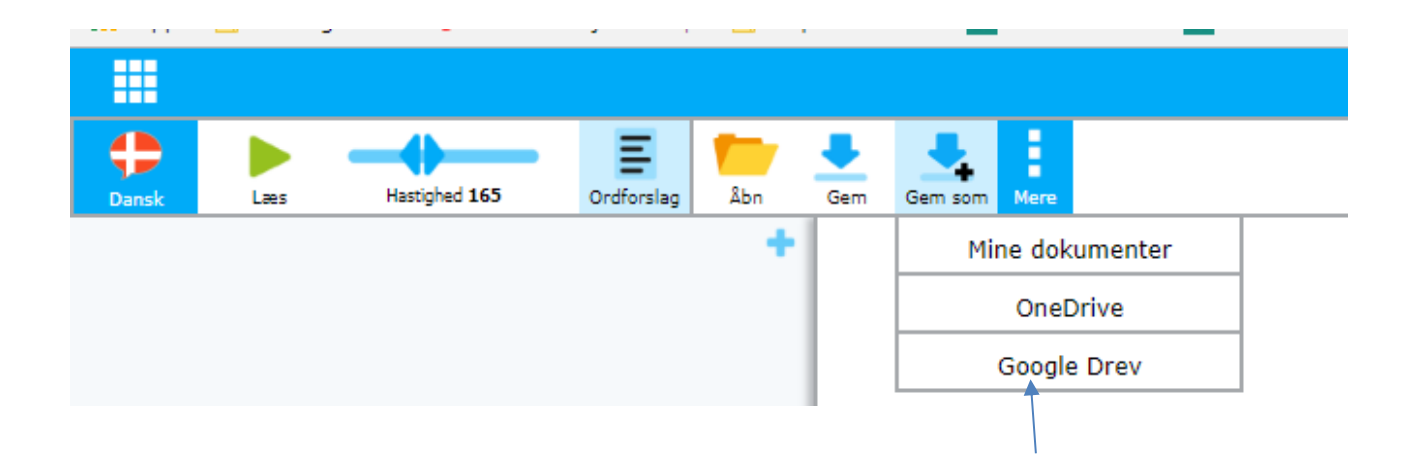

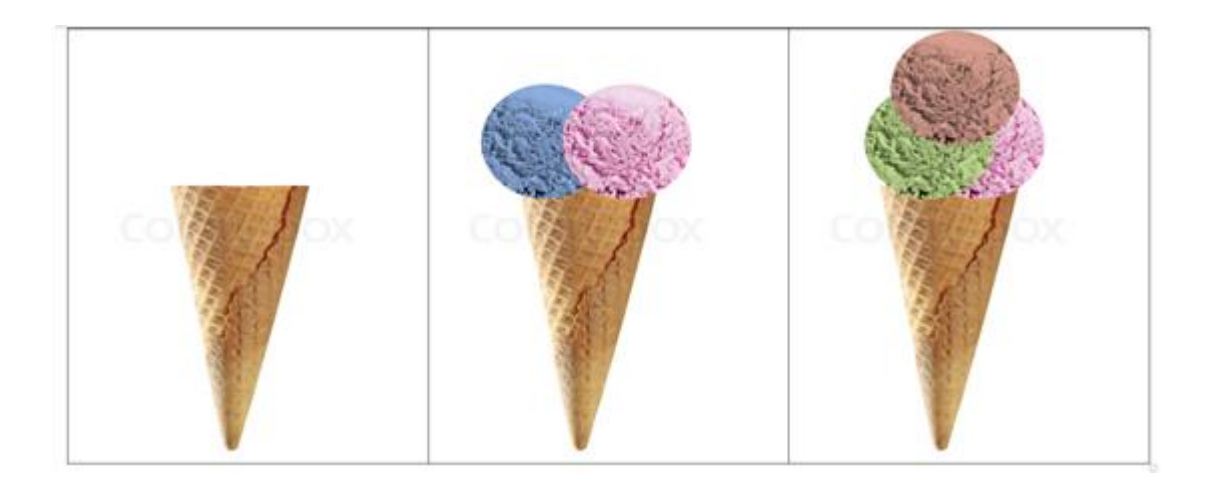